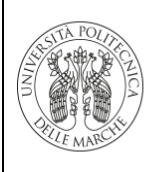

# **INDICE**

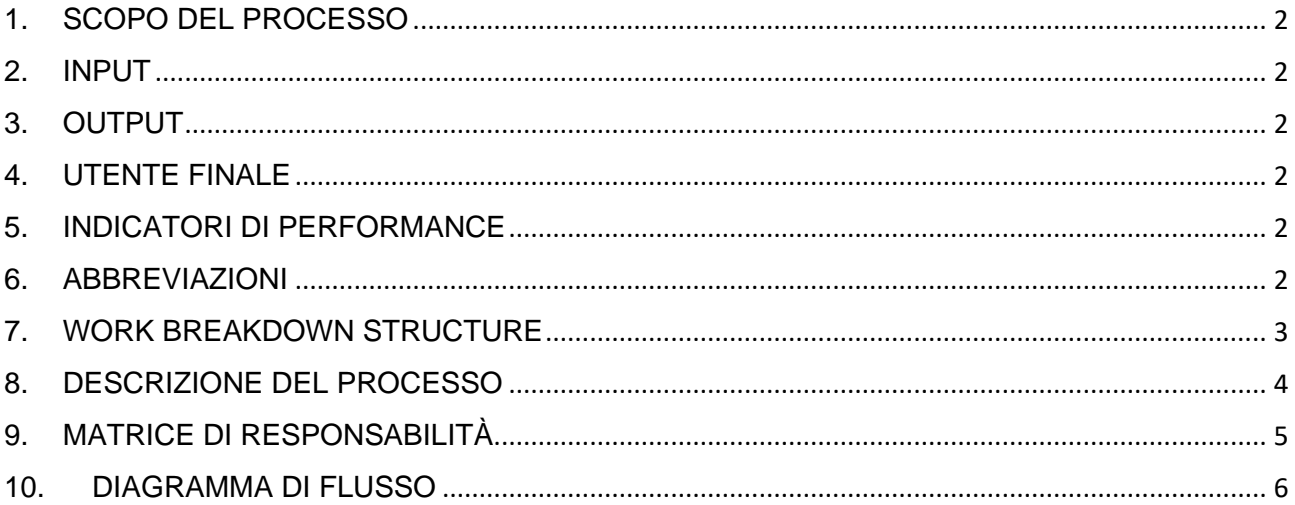

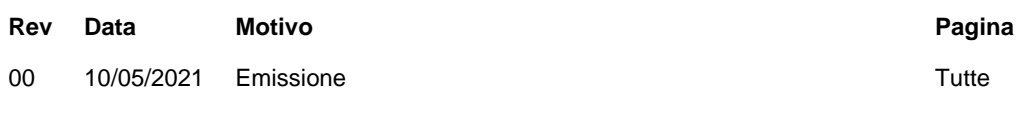

REDAZIONE Direttore CSI Ing. Giovanni Marconi

**VERIFICA** Responsabile Sistema Qualità Prof.ssa Lucia Aquilanti

APPROVAZIONE Direttore Generale Dott. Alessandro Iacopini

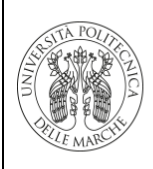

# <span id="page-1-0"></span>**1. SCOPO DEL PROCESSO**

- Gestione delle modalità di accesso ai servizi di rete, ovvero le modalità di richiesta, fruizione e vincoli per l'utilizzo della rete wireless e della rete cablata

## <span id="page-1-1"></span>**2. INPUT**

I richiedente il servizio possono essere studenti, personale TA e docenti o esterni, per esempio ospiti di un convegno o personale temporaneo o qualsiasi figura professionale autorizzata da un referente interno all'accesso alla rete

## <span id="page-1-2"></span>**3. OUTPUT**

La fruizione della rete ovvero la possibilità di accedere alla rete interna e usufruire quindi dei servizi destinati agli utenti nelle sedi dell'Ateneo (per esempio stampanti di rete, file server locali etc…) oltre che all'accesso alla rete Internet

## <span id="page-1-3"></span>**4. UTENTE FINALE**

- Coincide con il richiedente, quindi tutto il personale interno ed esterno che necessita di un collegamento alla rete

#### <span id="page-1-4"></span>**5. INDICATORI DI PERFORMANCE**

- Numero di access point per la rete wifi che indica il grado di connettività offerto agli utenti all'interno della rete di Ateneo

#### <span id="page-1-5"></span>**6. ABBREVIAZIONI**

- CSI Est = Operatore del CSI che supporta l'attività di registrazione degli utenti esterni
- CSI Rete = Operatore del CSI che supporta l'attività di controllo e risoluzione dei problemi di accesso alla rete
- $RIC = Richiedente$
- RES=Responsabile esterno referente della creazione di utenti esterni

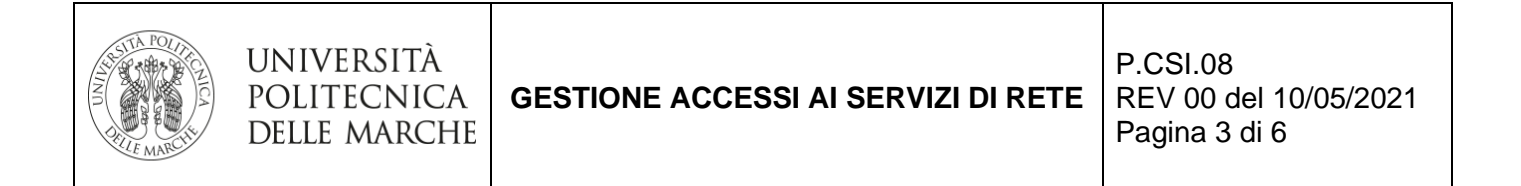

# <span id="page-2-0"></span>**7. WORK BREAKDOWN STRUCTURE**

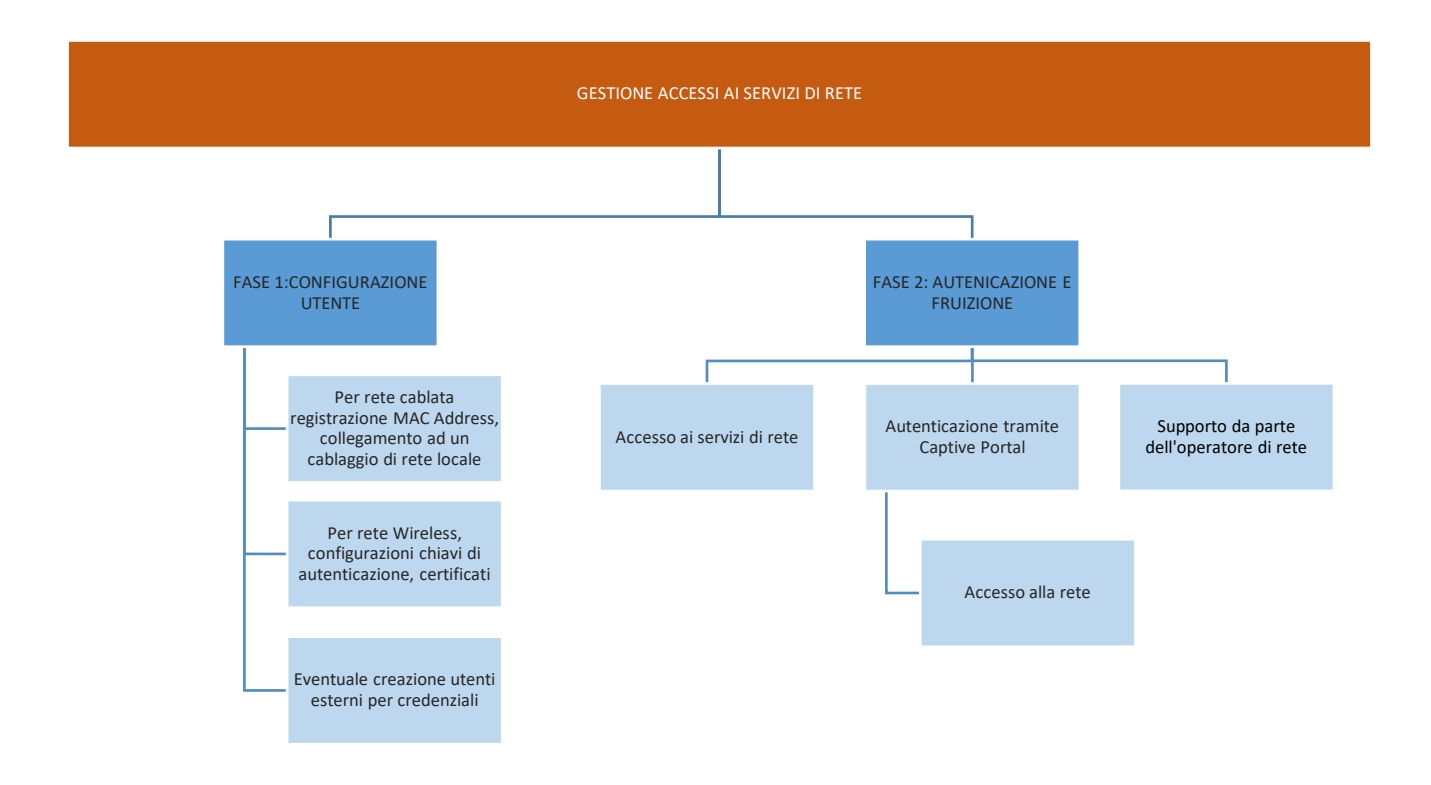

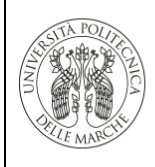

# <span id="page-3-0"></span>**8. DESCRIZIONE DEL PROCESSO**

Nella fase 1 avviene il processo di accesso alla rete da parte di un utente si differenzia inizialmente sulla tipologia di accesso tra rete locale cablata e rete wireless:

- Nel collegamento alla rete wireless l'utente è tenuto a controllare sul sito dell'Ateneo le istruzioni per la corretta configurazione dei certificati (in alcuni casi è richiesta l'installazione di un certificato per consentire il funzionamento). L'utente può quindi procedere selezionando la rete wireless corretta ed inserendo le sue credenziali. In questa fase del processo l'utente è autonomo e non necessita di un intervento di un referente di rete.
- Nel collegamento alla rete locale cablata sono necessari i seguenti prerequisiti:
	- $\circ$  Il computer che si vuole collegare deve disporre di un indirizzo IP valido oppure può ottenerlo tramite servizio DHCP. In questo secondo caso è necessario che il mac address della scheda di rete del computer che si vuole utilizzare sia registrato nei sistemi informativi del CSI per consentire al DHCP di assegnare l'indirizzo. La comunicazione del MAC Address può avvenire tramite mail o altri canali
	- o Il cavo di rete a cui il pc si connette deve essere collegato ad una porta dello switch e ad una configurazione di rete corretta: nel caso una di queste condizioni non si verifichi è necessario contattare l'operatore CSI che provvederà ad applicare il corretto cablaggio alla interfaccia di rete dell'utente

Nella fase 2 l'utente può usufruire della rete in seguito ad una autenticazione avvenuta tramite le proprie credenziali. Nel caso un utente non possegga le credenziali potrà essere abilitato all'accesso tramite una form di richiesta online che andrà validato da un responsabile referente. Quindi in base alla tipologia di rete connessa:

- Con un collegamento effettuato tramite rete wireless l'utente può accedere ai servizi di rete interna ed alla rete Internet, dato che ha già effettuato un'autenticazione con le credenziali di Ateneo ed è quindi un utente autorizzato
- Con un collegamento effettuato tramite rete cablata l'utente può accedere ai servizi di rete interna, mentre per l'accesso alla rete Internet è necessaria una autenticazione tramite captive portal con le credenziali di Ateneo. Una volta autenticato il captive portal dovrà restare necessariamente attivo per tutta la durata della connessione. Nel caso venga chiuso la connessione verso la rete Internet sarà interrotta

Il personale CSI sarà disponibile per dare il necessario supporto all'utente nel caso ci siano problematiche con l'accesso ai servizi di rete

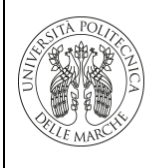

# <span id="page-4-0"></span>**9. MATRICE DI RESPONSABILITÀ**

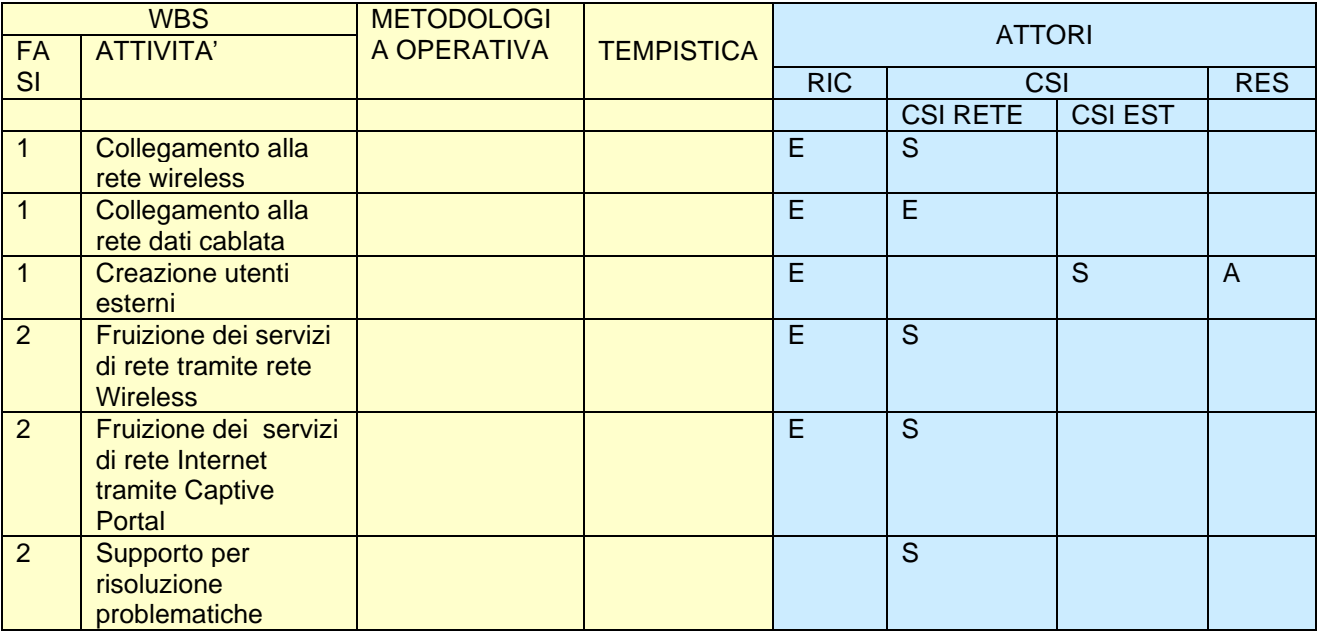

# LEGENDA:

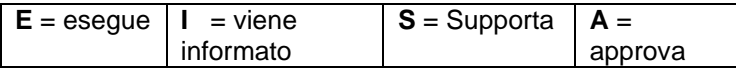

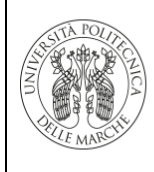

P.CSI.08 REV 00 del 10/05/2021 Pagina 6 di 6

<span id="page-5-0"></span>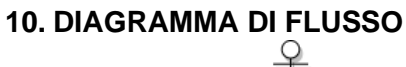

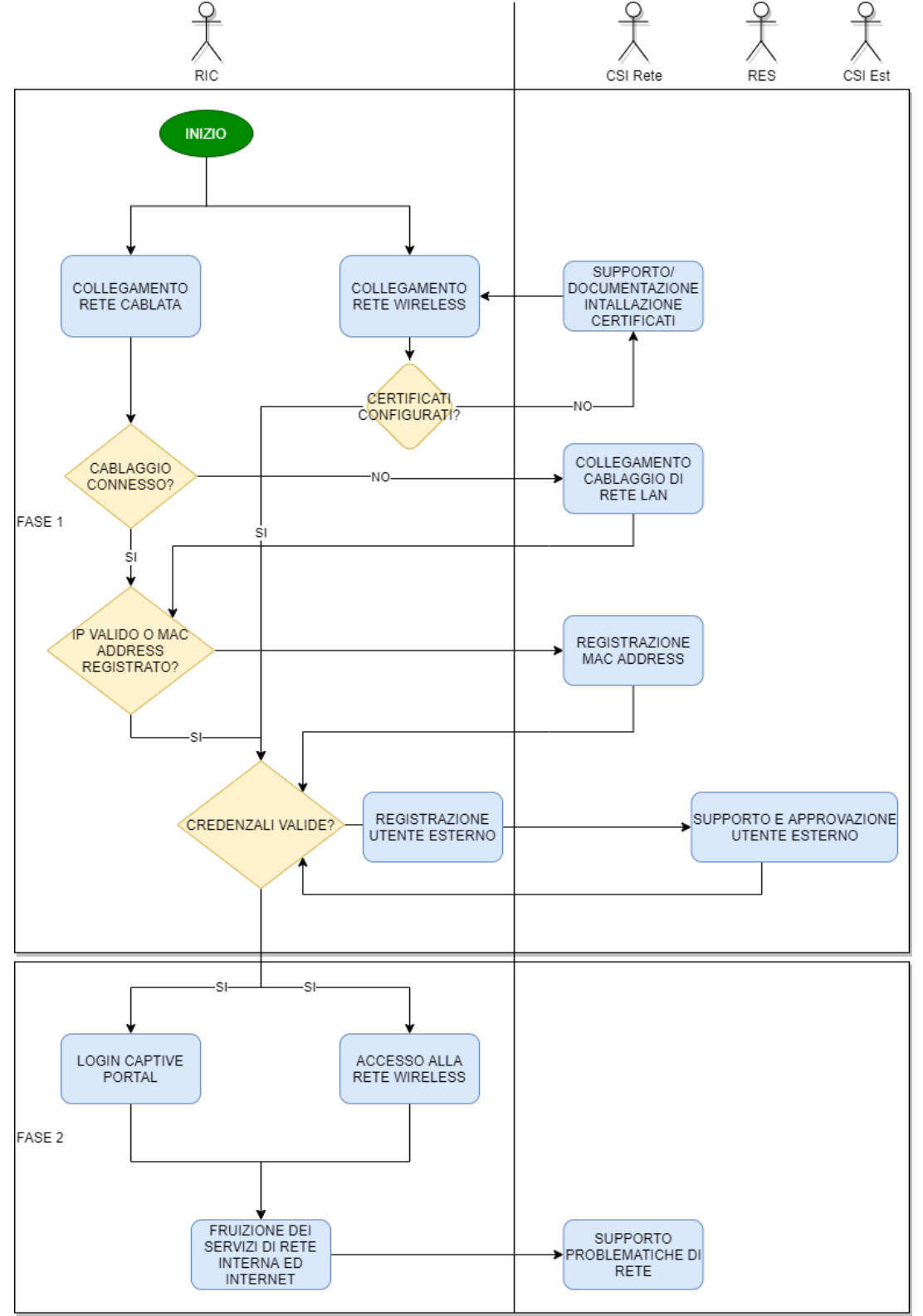